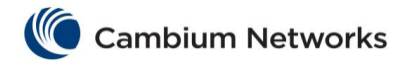

The following fields are available in the **TAC Profile Configuration** window:

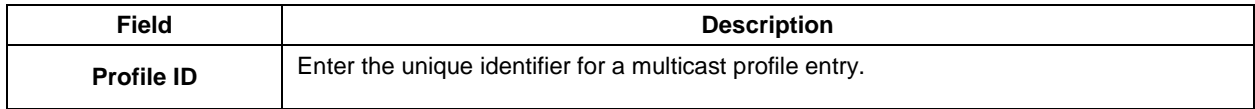

## The following fields are available in the **TAC Profile Filter Configuration** window:

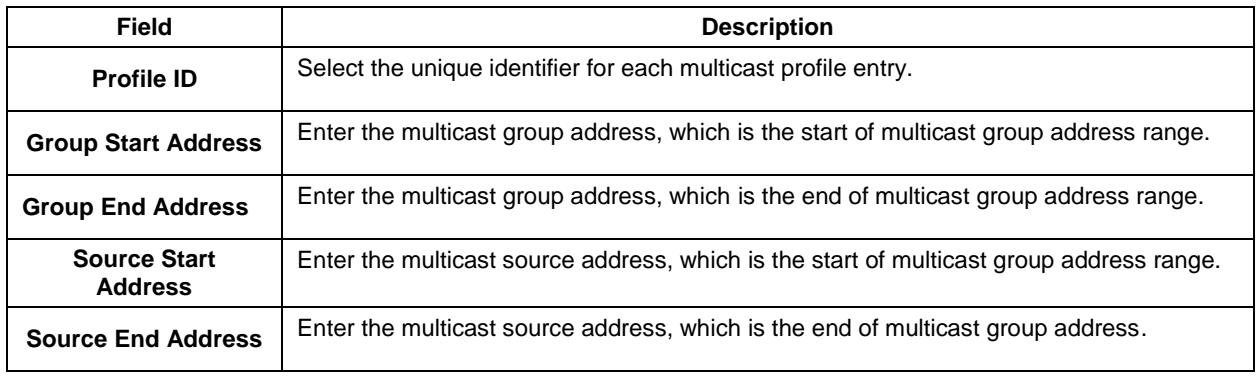